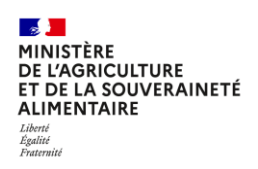

## EPS/ BAC PRO

## **Nouvelle Programmation APSA Filière et spécialités :………………………………**

**Au regard des informations transmises, construisez maintenant une nouvelle programmation d'APSA pour votre établissement compte tenu de vos élèves :**

**Pour créer les conditions de la répétition-apprentissage, voici le nombre de séquences qui pourrait être appelé par niveau de classe**

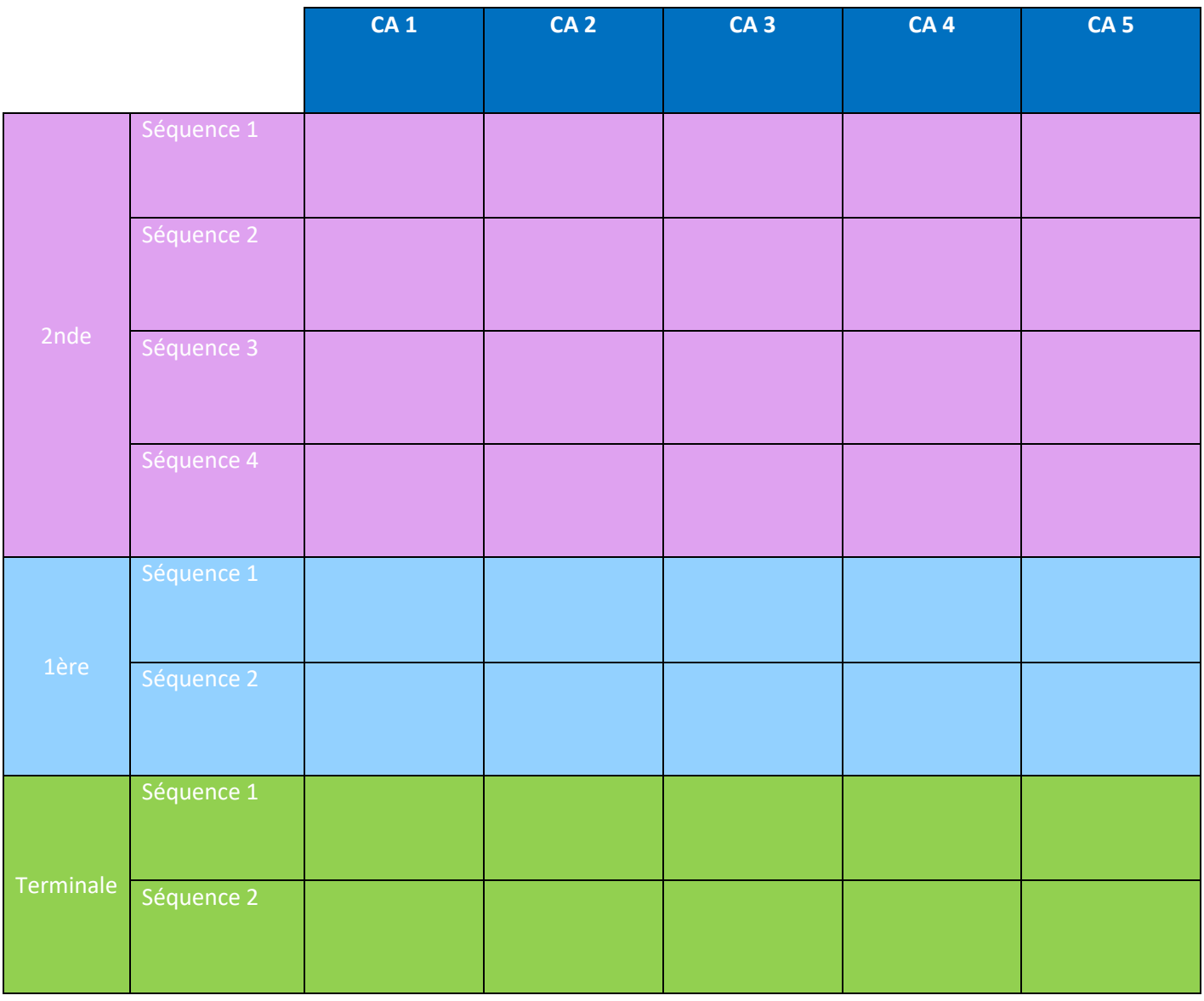

*Remarque : souligner dans le tableau ci-dessus, les APSA en CCF*